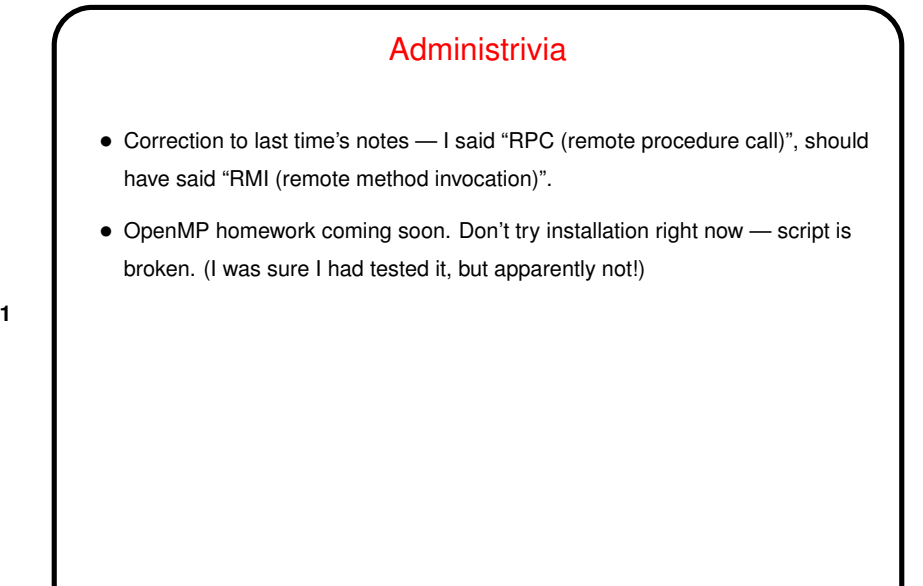

**Slide 1**

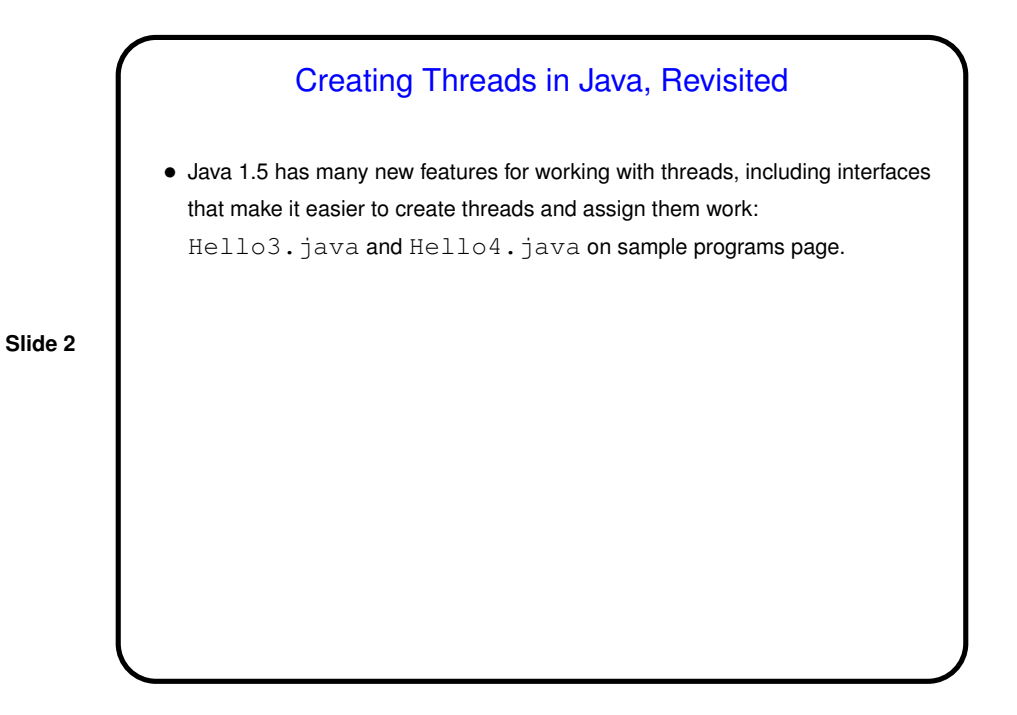

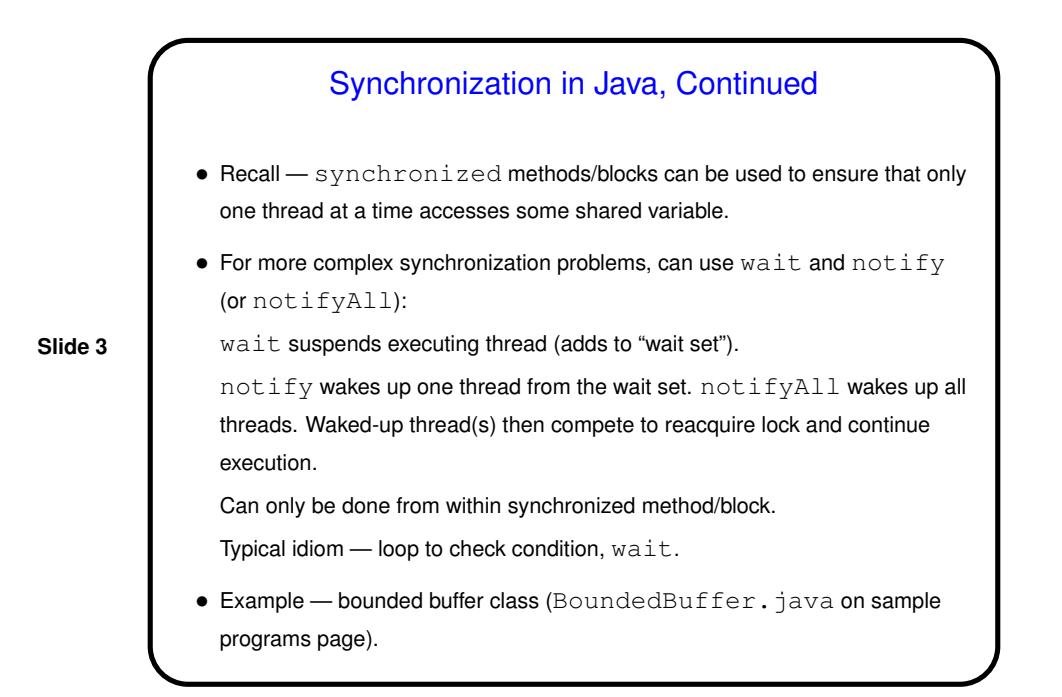

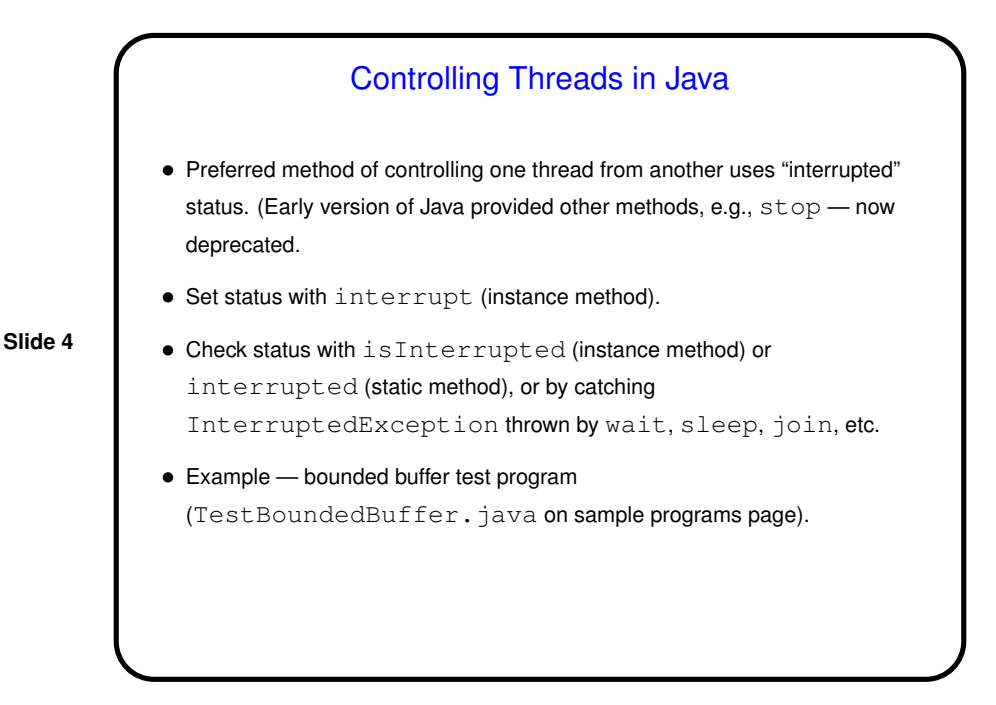

![](_page_2_Figure_2.jpeg)